- Beispielhafter Auszug aus der digitalisierten Fassung im Format PDF -

## Selbstbiografie

—————

Hermann von Königsbrunn

Die Digitalisierung dieses Werkes erfolgte im Rahmen des Projektes BioLib [\(www.BioLib.de\)](http://www.BioLib.de).

Die Bilddateien wurden im Rahmen des Projektes Virtuelle Fachbibliothek Biologie [\(ViFaBio\)](http://www.vifabio.de) durch die Universitätsbibliothek Johann Christian Senckenberg (Frankfurt am Main) in das Format PDF überführt, archiviert und zugänglich gemacht.

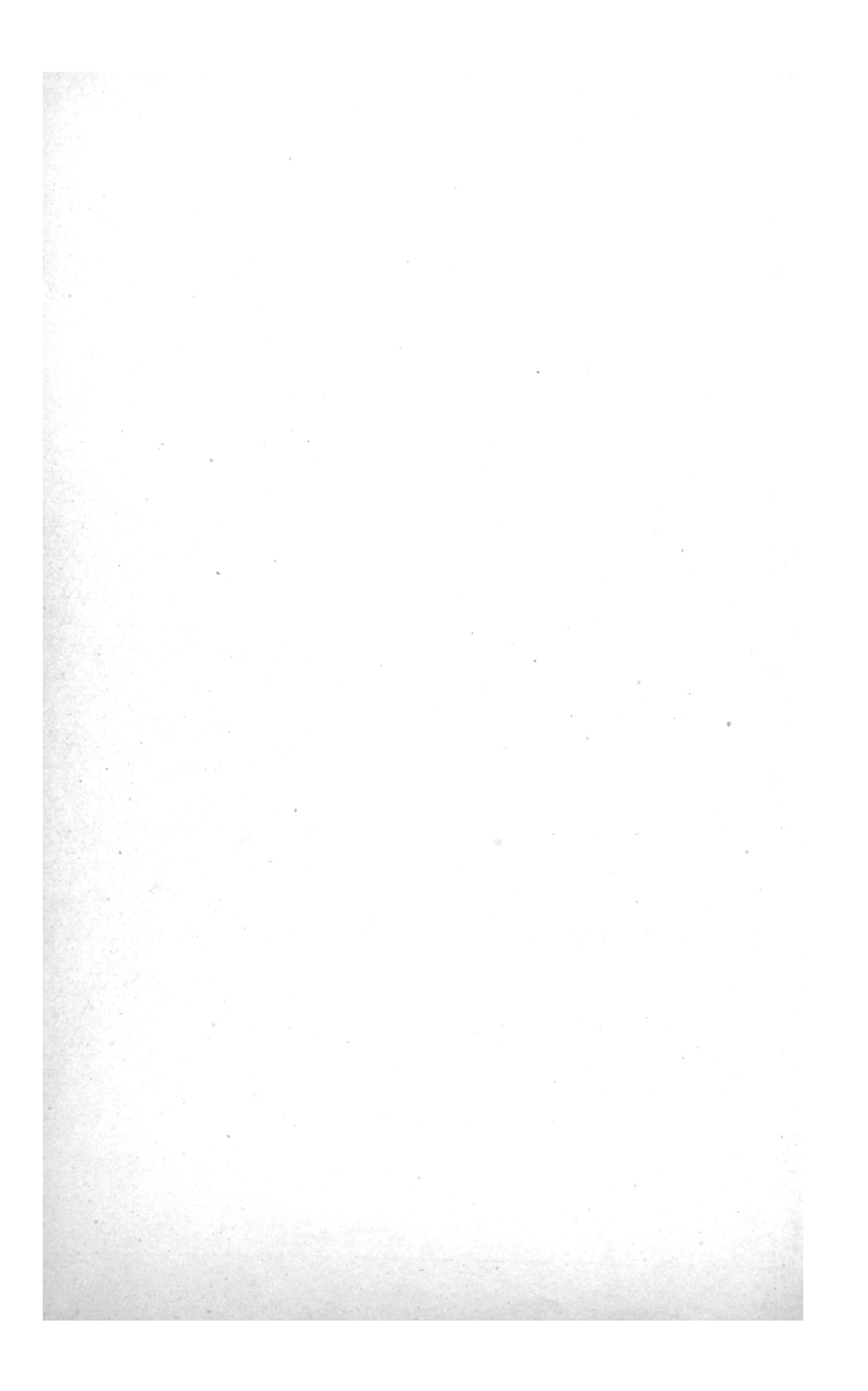

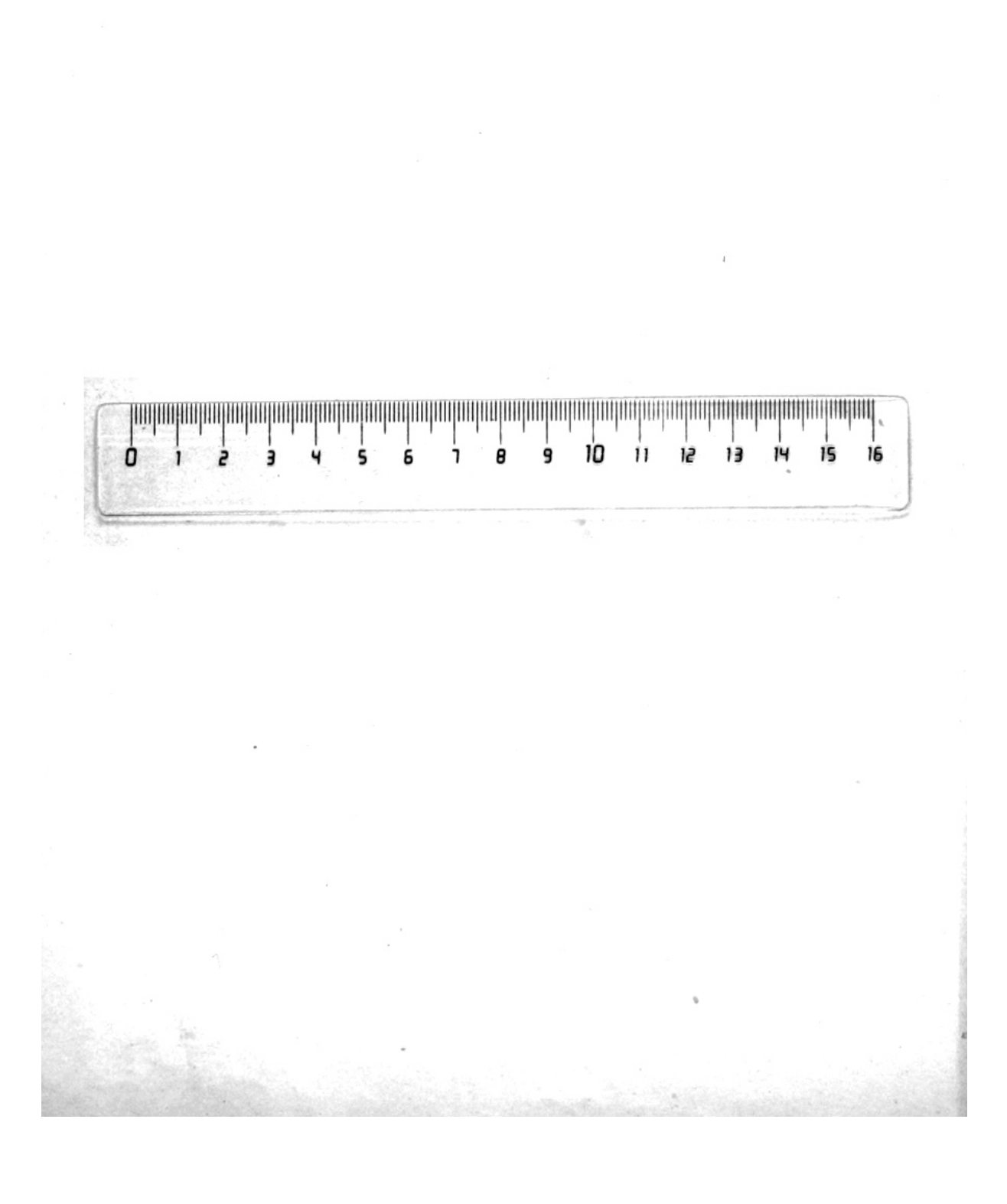

Selbstbiografie

fur meine Trinder geschrieben.

Motto!

Nive war wurf wufrar Manfiffait fat yaftrabt<br>hjut wurf uls yntar Manfif yalabt .

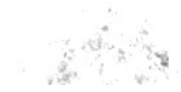

Inhalt. Prifa Nowort F formaningan vul mainar 2migad 1<br>linigal son mninau flam<br>Maina Mattar 42 In In Rifular way Rusknobing Mim 2mying my Grate jŋ  $1053$ Josef Knivapegg Mourn 226 refinitivity into Theresianum 161 finforth in Jan Marth Truft 173  $175$ Tut Top 848 abforfort many Miningham 185 Prifr unf leylon<br>Pinkrifr son Ceylon  $192$ 214 aukunft in Triest 217 Singfeury bai Humbolv mu és  $\mathcal{Z}/\mathcal{G}$  $222$ In Dispelvonf Purkkafr son Diefselvoorf und 226. 236 Muy Corfu  $239$ Ning Rom 243. Tilling Tword

Worwort!

Women For Touckness Marshy fig prima Inbaurance not, plointon phina not gofferingen für in zukunft, met In Cillar var Shroyunganfait um formanningna and hingst nutpformitaring toryou bappathigun prin Sprutation. Aloft ifus, wais ar secrecisfofici prima Llik juriskwarfour kan and in pfulletops Tuymen, morninkallops Mounishbour, funning guinhing ju bayayımı, vir pin cproiffen balaftat. To rennoach wind if your bridge Schau mains woulfulsollen arband, we far if ming too franching niet surpliants, your off winkling above manuals af lot ynferwill yn ferbau, mer utoargaba fuithola diwar. ofun Fifan uniffolyniste chiefyniginingan, in int goffing I offermer in unbannakalles chudanken browler wantsh. If wanted in sinfor Siografin po hunight finition were mate main drugating all main night un Parfon Cabrifft, finisophingling via Refilementing man us Zimbar, mo frifan Tugantzait argalt fifais Truffinism, inter Januar if virtuals, will fin to futionaling unius Gurachtur un ministru banne flugden. Sar Murpf movals hij wort fanne minflan ind jugenwhiper forgout a chipped in yourgrows this of Joffa und fursarfight, is offer first funne thatand night just firman brainfl, med viel tinfan zniku monet ynde defen jenfan kount, via fing in vid Labour phonutanion Aniffelfallow non Milan pin join.

 $\label{eq:2.1} \frac{1}{\sqrt{2}}\int_{\mathbb{R}^3}\frac{1}{\sqrt{2}}\left(\frac{1}{\sqrt{2}}\right)^2\frac{1}{\sqrt{2}}\left(\frac{1}{\sqrt{2}}\right)^2\frac{1}{\sqrt{2}}\left(\frac{1}{\sqrt{2}}\right)^2.$ 

 $\label{eq:2.1} \frac{1}{\sqrt{2}}\int_{\mathbb{R}^{3}}\left|\frac{d\mathbf{x}}{d\mathbf{x}}\right|^{2}d\mathbf{x}^{2}d\mathbf{x}^{2}d\mathbf{x}^{2}d\mathbf{x}^{2}d\mathbf{x}^{2}d\mathbf{x}^{2}d\mathbf{x}^{2}d\mathbf{x}^{2}d\mathbf{x}^{2}d\mathbf{x}^{2}d\mathbf{x}^{2}d\mathbf{x}^{2}d\mathbf{x}^{2}d\mathbf{x}^{2}d\mathbf{x}^{2}d\mathbf{x}^{2}d\mathbf{x}^{2}d\mathbf{x}^{2}d\math$ 

 $\label{eq:2.1} \tilde{d} = \frac{1}{2} \sum_{i=1}^n \tilde{d}_i \tilde{d}_i \tilde{d}_i$ 

 $\sim 10^{-10}$ 

Crincingen aus meiner croten chimdheit.

Kann Hinga Hunt in , for bappintanna Thiba muns burgnafnufol (Logit finfs for Support) in dur hung me Gaper der hundroficiftlingen Holt Raitersburg, 100 if my 1! May 823 grassen winter out Sitted and, unpland more nou flam im guar juillingsbruiterfour sorfar yaftorban vsaran. flwvr min ven table Hinga mis Sunklan Sjølga von log. Sprik mit vinam yapputgen geflugalen fu yalskogfe ann nuturan Zfaila mit Inn Namm Jesu in Jutarsia arbout Angiost. Survirp Elinga noy hanya muffor ul main Laine plou lingh nick may in Islinitatie fourteen burnik in ruft och min Iar Sefeeten Joseph Tukton not in in. from Moting Strew, for roman if minf Inspellere not info wok. In fugill Roof unfunulling informita fif minist young beforwaren Klofly fallows, into if ifne Rines jugateme turting busingto, intum if Somplan now main buttarbook Cintensoll into Minulifon Arif. Surf folif procovier argotta jeg mit var zoit var Oflering Just Pilitywar kos with round dinfo Islinga were Jal abanfo prokhi Jefa coin funcionelle Safefants moinser dont. gaffin dar afsprussen Gennmansprein Tuliana Weiß in Karkersburg, vir vinf + Longot

Janin Als Lin phrickalta, Norfiam fran Weiß Innull for in forgrougninktum alter from. Time Sinfo Islinga ofun Zwie fal plou in uningar friepour generation unopportuna Quotions linking outgo nomme fabre mothe, po cour sixplor jactualer le pope vill nous suscendans gauss nico Opryny Parw, the Lin Lagineer nines modernom altro Apinhar in John Spain assung me mights, jumil mil singson forme In vurgunnfunnik Sväfalba Surf fra ningalogt Arbirt min Refutancia, via plan Sur Moflgafullon sins Quint in fo Sofru Operata ju synomum stromostro, pif zu sinsgrun dimprovide nefol. Maine fltarer darknigtan på fjutar at Jam A fin nin partforngs filmele war. gott newy withou, in workfare giventure fin fig variant befinish, one ob fin bai Jan spryamvärtignu enorm fofan holy graifan might strallingflangt in Jun for you antack ift, Whin Referen trainm! fir wars sice Lisson infans Museums. Au plbigar Higa Rowsany in Lugal in Juffelt money Anim wines Irvillan Simkal anyigna Drugaria, Fr und tur für ihner buruf notfignu

 $\mathcal{Z}_{-}$ 

lignifyuft in forsupponitaripper fulla aus. Synfluttet wur, is jie nog in gwaiter Anomorfta, ofur it is ju kurz yrkomon wara. Lisper winn miliflerium find Wilhelm. inv foll waitness what if in in waitness the lingt in Engroupit woy instripting ba, inflat warraw. Lisp winn Annun Louw worf tury Jafon in important Simps, virgos infaning ipos noy virulliy arimson, move young virgos the junto Symbol var Abum truta auf dan Numm : Nam Wenness insteam willow groupel forth. A Six rofts chinteraringving want fin syn fuur iuw untuignium to war, vin futte Of purport ift, for must if main yuta Chumin not faith fryum, obffor broach ubar 70 Japa Davidor parflordan, is if in from wonight muforwysnigen Super buy. "Istin about written fig for sinh Linder for normfulture Of bust mit Jun yrfiellofon hirbalanom Pringoflieffan Confultor, wird spraw Statt Muttarwill cellashi kingtligos oft suft contropinings Provinkl motioner Rithruppek bindfut.

und som ninh filuletofa Ofuffoxfa wardan som sinne youngaman Refukefulo mitor offurfromstrigen Immitimutan, Jaran uth folgen fir tury ift ymyn Labon brytribau, in i'r Librill synfoftiment mis zu Lintau und Ouve ofus Auffril un iform franten. Cy forth ulfo Moll , Infinity mid main un fututh in time Islald mutcher boylaiter Sun Demphinson with Joshipha zafin Inv zu früu. Ciniges von meinen Ettern. In no fing linke Limber Joy unif in trospina mind atwar non furnic epop alturn ju føran, for ungrufur inform Sixper Stalla forial min fallet Turniber yourner bakennt met notfferinning r/t Min Autur Franz Seraph ynborn im Jahr 780 wir if ylvubr zu Mürzzü flurukov Mun non Aattlinfun Hüngen min militariffer gultning, what wanning folger Prunsland. for molable frien

 $\ldots$  und die nächsten 10 Seiten  $\ldots$  $\ldots$  and the next 10 pages  $\ldots$ 

virps Blowings forthe infilm bule aboritopine. En nieran Birla wiegniers Kliep gagan ihn filmling znigt if ihn maine tibaslogne, fait in Lumfur, Joineyan, Harfur, Dottore, mor all ab your given Kingsu kain, Fireour Six Parifr Nor Suffignuishub me pris new juin Ony forsollphining Mmoglies. For with Horn un Referentling were Anningtont, und ute fignon tas fish asforb mm mir inspiram Drumilfo mit sinam Bocker ju virofnu, founder uf prin Gasnibeforvaring fotost in, wobis ar not plint its sal as flamed, In ab mix airen Ricy knight im Pefuga squ'il direcondann. La futte faire Lection Wain Joshuidjiges Antharpur were gr Samulfigt. Junikgskapt urknundnu ouklewe Transh John bull, And jurifyou mus britain atwas utgefatt forbace mintfa; muftaw ihr Biflery Carrielt sou justice don ind glorifyiting about with young youiflow how arpathet war, beforwal ta ming Loute not more runsblings Muflar, wal that the Outel mater gunnings was mounted Arling & Parpoxpelho Oflictor briginisto Som isr Purp sing unfo effectif bais ulograph fix particula, se var plan pino klaus bul yurni, stra ferdinand in zubung klugar Hip blaiban luffon follo. Tif ying mil virfam filiave synsieten mit ynvenigen Müge fursor is fille man ignsnift fur big at, mit full undflot dung

 $122$ 

Sinfa payrang nomingnin Position iniformation and jugatan position in jutane fit alwa argubanism falla and Ind Kraftnights indquintyou. Tujwippen was fir milain 20 port brin Director Ar Murtoupruptpfulle D. Franz Degutter yefin Non, Sam minfusion statos sorfifoto. fin forfor Anythe Opinis with Albanonism Geringsforver wie asufton longen Splith zingan muchang mind worth, frameling suit final pumping man morgitus to from wir nicht mineter mit vurskannen derfan ribar mine yubob Refulganguish was Rowthartburg If plan with the furghinding son forfurt gran stirfue unium mineurfrigme Loppatar muzument minne ubrigner Tolloyme brigapell, Tarnweigh en fig vort in Loft beforeiten. Dufor Lafignian bofirm fif in finitasturateta tas Pefulgabaintes ferituaideum) in vous faibougasse un traff va plbs folgnut Lostgøylinge fertuen Malledsch, Ottokar Baron Hart bride Typu apirthm 3 britain Dominik, Tosef " Capar Capro Law, nursus foto unis Expectory 2 torisher francy in Josef Pucher Merlitatoubohjus John aus Linf bry ap Route, Leopolo Chiapo brawnus jojn Heinich a August von Rauing Moyors fofur Juni lista faire brishfifme, via que tjunifa wohe the mer dort mir era dentroigh bopifton. Laurenverffaft yube young mo war mit crub. mefur vro Bou Hart n. Tofet Pucher min Jofr

unflamings Rolkfun, Stout, patriar Pipuagni Ino sante Start war in prologiour faciler Writtenit, Picher uber plut infrogn boofaft. Ilbus mus Alla fight in gofunither Tofet hoch wiel Hollenegg in chiffiftiwhich in 2nd mon sift, This percevies mitar zinnlig Armuns raisiglin mit Jar proglijan min bispriges Labou nuo Traiban wolliga Zugallofiykait yannud wantan murph, known but will forgon, is infining two yntruckt ochr unb a forglit yrfield fatte. Heir Inblom improve spirls in Arthur lobforfton Har Kof , For wier that's iloneways with high wings foreign crub fiforitingne zuhüst abar mitren Guirbauforfhun Harfon Krium innivelfigun groomy importagin. In Soft war yut! About powerbar! if wines sa mufum krim ningiga Brita ulltia sina, tin unir with washing war, sur war Rifollo ming with Life, our fif in lineage jufe faiten four nuoquis sin Baifa prolanti Champo ya Suppole minf warf var (Pipilo Voodprjogn, var varmaltan atwas krinklifen Director Begutter unfyrfaty wienter, ment atom fläpper Whoise, mil ann Mallitsh Wou finish with Anspfru war. Aughowanyugus irreturned Gracift sur infurfa fraka putficium. for juing now Inwin that think. More wir for love, one wollen jour wift, men was wir wollen, our forban wir wift forgo nice with princess.

 $124$ 

 $125.$ 

Mallitsch war Ins Altaph son und min zniefunka mit versyknement wurdjer fartigknit, in improvalligen to roundaring famouring. 2 fairfungen in propargue Train Anfour in ifour ploin dies fifound not not mainen etugan, sin fiffonyfu mwmw Gorthus une donneza. Jer come fino po atroito konta la plane Sury frien Growt with what wie Mlm. Mit drue ejeppenhaben wir in Knothanburg war ab untivlief souit ar, wer sourten une au famil. Sugan son improvem gofunither payment gefitt, Jafo finitivy in San Is. Leonharder Hald Sur Jamak not near authoritinger Harlo war ofur Villenomyrbiany oche prudigen hunfann sinder anna hundifun Luffaffanke vere Gilmsnifn, virfar Halvant forus poter improvem chaftmouth, cours or Tof po you symigent fice romandiffe Blankarfjirt, Loun Dettern une numble francourth, soit Mallily mit ningen froffen mit Kpoarneren gum taften yab, un Pucher nor var ytinklige Lapyar sins Kiffold, safen ar fif uls Raubarfunghunn nifrig bastinata. His callo, would now Lower, fielden uno in Sixpun Island a fort programment in war was primifalls in introsperate An Unagingingbook, in mus efforts Sinffra Komete. Sir forin zoit girnlif Day triunflow fillene wir mit Mulow sow Man Inlbognu wies. Nier Mullithy war plbstplatfruite Timptler. If we first mix iban for gaings Trepfungato wound if in irr Rayal Sitirabogne forsban med fluifol bain buildinger truggmeyer

126

we just sub Falautric Goppift Aver Aift, gumninum Multsurprigun unpfaffte. Pittutourniare og fisher mir un Coffan mu Gumigulla war un Liblings forto, alle Ruthingan glangton in Cfoli. Politechnibagun further if warner min ju glouffor neig mit boughtvilig Tu vro Refulo zvijlše iz gu vou slovninglijem un mu Bluste and Refulgations and true the framing interpretent; if forthe nier tab 2th arwards willow Tin Mayor Yofus v. Raining nefolk Jan Morzing. Har wind grupping, wir uf wir nift unfumuling. Hapmer Jal Refulgapas war infolter in Julia true Onkelu Louis & Martins ju Sepp aubystation Cai sufferme wind as mix in beforeglief bi latetarnu igafial as wie stick baffer, obught as fif norporfifuer with in aborgan willow Japan untarfield, mis finant train stort an neit rights mit irs auffordancy miss raft girl pfunkningen daffen. La filste inner sin pape yuber Liff, above minn againmen faut lerega night un villan Jan gutan strugon ofr fallow, to so now Timpid and our to me faith mw tarbette loft ynwoful war, Jin fr. know hind know with mit ihm Lafron, for will ullet any two Reportane yalarıs pin, abor starmingligar wird more with data.

Mainnen Anthor fertuand yayanidow threw if immun in gafninny Tring Barnitpfuff; word fig disp mitametrip Binning mingungn. und zuwinging with gaptopon, Ar Tring bounds jours chagnublick winter vulberufen wan ab minum Joshuitfigur Anthr minfinle minf que finafalu. for murphy higher unfor Lection woll yours that efubra, wait or fortun und fourm Notensain ntrones jurisdefield, mornin laidifils Hospill. und moglif marefte. Mit ihr Linke just fatte reft mir grundet sontorban; pin komme tin itamilyiging ifour Listhings, when fin way short Joy mil knigsffou Immer war fir possiofue Kuft yngsu nurf, jutr efsar Laurer kungen futte given minutaften atwardabljunfund over juniburipunt ?. If morth for forgliffforth lowers Outle Louis was utorsforing worthary, more wil forfaitungse befejoiffinget, non excursion por fit ignoothigue officie profesory, unfor waring Tutanffa vue priv, sports sier insignationals in Kings von four hungwichige gute Lafran. If sount und if you gift in Free, about the familings, tin inf Jost galerton war, wasner nuir since Hirzenigne, mir dir seisher Olynnaler murrustandan, via inf pope aimpapement La. Anothing metargog methfordigton mil frir din princip Longnwich, vir if über midniger por

12,7

luffour much the. In mitting tiff, wo if just face Timber in fortuant forts, firth inf ipu vult govern ynflanks. star Outed was min will growth objainings, or fifin if u unufor an wer gu go fallow. If interreflector mint fire atllet Reale, prison below plouted if in goods crituanthouse kit in any bie Brying impour fire if union lout suit tur Lamur Vinnefor must flouryou any urpussing, tra mir son mainen Lawlobou for forgul bokent warner, wagner fertuane in Tiopar Riefling young musiffrom minfrant, was yoplepfuftlig formen boboaff ibarrayh. Amminipper kount at ouble framen, warm ief fruiten efrauilyfan nuw unaforioffan Norhofa mil stupnosteprustent jugof, wabis prob me ningufourter bobysmy follow find. I known for finiting too fint your sunta, with drupokration, innulouversation by gr. wofully mul fourtry, Toilette out a staliga is militariffe stugsloganfatan vorfon, and woll pflorfs franjofiff winter spportan. Jus allos Croupto unif untirely autumntar your infl are mir forth lineywriting. If prod in folifs - griple felicht wir viel Toplan new unexposing Jersen wir if kounte ju minne sisten below. him hisborifs 2 tool, covering main judicion Spitte ynconnen wasten komme, bekanning uis qui forme. steat tres storfollmist qui moins

128

fltan kim fininklifeb was, kombe if bai zavan Subsequestant unopinion in to bilitate his in min nin betterns Safiell favours, Just min Sinfo yayum your Expired bi Outel Louis mor may undrivate mother without christ givening trimmen als. anigning yayan Jan crist layta, tan if grant row Ja muyimpiyar Prita Kanan lasuha. Hob were mine alta Liftfoan Kingshofer sa. grynn fiir min y uffragige frau. im progling mit sinfan yannashanan Kultun Aviftskratan, vin Nou mix ult niunu wielt yeary nbankinstigner Annountour kommunica Notiz rafum. If abor Arring nine Pallo Argofiell in min, Jab fif son Timpue taxan un dann toommusper vurfaire nicht im, pouren link, at sinhurp infinities in primer Rickingkait askunda mut yaringhfutita. fin jugan hips spanist bad not former tapen Holl. wollows, follows first night in first zuvin kkopme nur marphordon waither, var hangliftait vioffeet Jij joyanne. Lai Oukl Louis wint if bajandel wir nin nomme fortbeknewanter, Trumwerpba growningly subtat. To jung if war, fo war if sof Jufa unighinting yayan aina poligo Lafunding. Tim un in his brooker 2 bort fier ming forthe. Aliklij sorunfun Nutunu futtou minjunijajting un fig funningagognu, initusion var jutraubifta Things youverton, this if war yo fifts other farguns win futto undivligan that flow Ino you and high sepaph.

Mort nur un forgmunismu funere Manimum fallen war nice klower murryal me anyaiflief turf tin 2m String in main Tinguit Caylnitation. Atapartlip Alorsourfor seawhants if ingt, if lands yel and ba Aring minf boppinione int synfortune. star Outel unfor mill young fiftligher chilfril an mir mi bellata fount nicht sprung Sprymunik grynn Jub intefferante baunfuren var Lunta und Tan hoy. mult tervinants. If fielthe inner mine quoiffun time in ifour Stapellfofult, safforwing minfinite no. conform Kounts. No oflangt hiffnifo sin mour Striftigh Abuniymuy synymu folifa sporungun Lnuta sin, wir uf fix Nort bryngunta und übartnig if Surfa Audigurthia but said Mar was visiting were. foroagota biogu minam 35th Torpa, aprilia with withing dorungen fillows Isnifs zu bratton tres efficial futto, terrorar tin familie tre Tuterninhier Baron Prodesch. She Sif you fur now artho krahare known losuta, was with waving me Kubungunu mit Turkalfuftab forfunitfugo & All ynconfou. Trokesch war ubrigned uninfou dirth, Tof mit mainen Tugnmenintminkon pour aming more undirligen vinfarpen marshar fulles mafe Tut Ilburghbund tur Airftokratin ult din Horjuga faineau drugungsforman, via nur var spannitfs. haven in Same Luttfinn ists windmouth Trantau. grundjuhaya sitt vir Bjuttrufaita virpor bassorjug Ann fallest priftingan Lufta mich mot for vaillis formor

130

would hip for sinhal in Sun Splattfufufth zupernut me faitfar synimativet fat. Men may in Nietne Teniper zwar innarlif not forfunithing young pin my nieron Ander fin und industry nine framentispers of apille with. tumnels was the Sumployed golfmith the ground afrile Far Avaligne ton nutural Staffon syngmuiton für justin vankensen med baffer fichanden Marfifan muntoughit. Outel Martin's war in alter Garcon unfo un Tim 60 Safra; if know mit if winnship waing in Langforing nerfu in faince explicitifall mix tan fairtimethe rink pfor dorunfourn form with, In al milain, was offen med Trinkme babof, vaft ynkmunke. If fatte ifu link. fin incution Outel fortunant Baron Pickl For younger Al Outel Louis, war Clearline human mid trem if mir plane zuprundraff. Loui labbe not sin pour might familie Ritter v. Tritan in grate une Turnenlidnighetz im fakfante var fanlistfor yeaffer, mit her if hung moviem Mutter where whered nufformlar starwards war ; if ward wife in if finis yayognu, mini umfan uber wartelfstignu cruffuil sinf minn klainen britvag gim Loft. syntés, vud Hutur bri Begutter für mit zu zaflne futto, int as allows, obtifon as now 10 ft mountful lightning, unnivglish fitte supposition komme. Thing Outel Louis, mer Martins Aminston stwas bai. Inf fields mind ullo allow Sixfun snieten Abrunfurn Annvaruton syrganisbar gavrutet mout nous ifour Spuritor explaining